# Bitwidth Analysis with Application to **Silicon Compilation**

Mark Stephenson, Jonathan Babb, and Saman Amarasinghe

**By** Brian Gross, Brendon Jackson, and James Cassell

#### **Outline**

- Why Bitwidth Matters
- Bitwidth Analysis
- SSA Form and Data-Range Propagation
- Example
- Results
- Quiz

#### The Importance of Bitwidth

For the past couple decades, we haven't needed to care about bit widths too much due to modern processors.

That's changing because of:

- Comeback of SIMD architecture for specific applications
- Low power embedded systems that turn off bit slices
- FPGA and ASIC Design

## Bitwidth Analysis

Look at static code to find smallest amount of needed bits. Different operations give us hints:

- Array Indexing
- Type casts
- Loop variables
- Bitmask operations
- Boolean operations
- Arithmetic operations
- Bounded Variables

## Array Indexing

Can narrow bit width of a variable if it is used to index an array.

Int a; (32 bits)

Int b[2047];

Int  $c = b[a]$ ;

'a' only needs to be 11 bits.

#### Type casts

During a typecast, assume that the casted variable only needs the bitwidth of the type it is casted to.

```
long a; (32 bits)
```

```
char \overline{b} = (char) a; (8 bits)
```
'a' only needs 8 bits, not 32.

#### Loop variables

If a variable is used until it reaches a certain value, it only needs to be wide enough for the bounding value

int a;

For (int a = 0; a < 42; a++)  $\{\}$ 

'a' only needs to store up to 42, so it only needs 6 bits

#### Boolean operations

If a variable is used like a boolean, we can assume it only needs 1 bit

int a;

 $a = (input() > 420);$ 

#### Arithmetic Operations

Different arithmetic operations allow us to reduce bit widths

short a; (16 bits) short  $b = a/16$ ; (12 bits) short  $c = b \gg 9$ ; (3 bits)

#### Bounded variables

Sometimes programs will bound the value of a variable, this can be taken advantage of

```
short wins;
if (wins > 8)
 wins = 8;
else if (wins < 0)wins = 0
```
"wins" only needs 4 bits

#### SSA Form and Data Range Propagation

Propagate data ranges forward and backwards

Use SSA form to easily handle information from conditional statements

#### Data Propagation Example

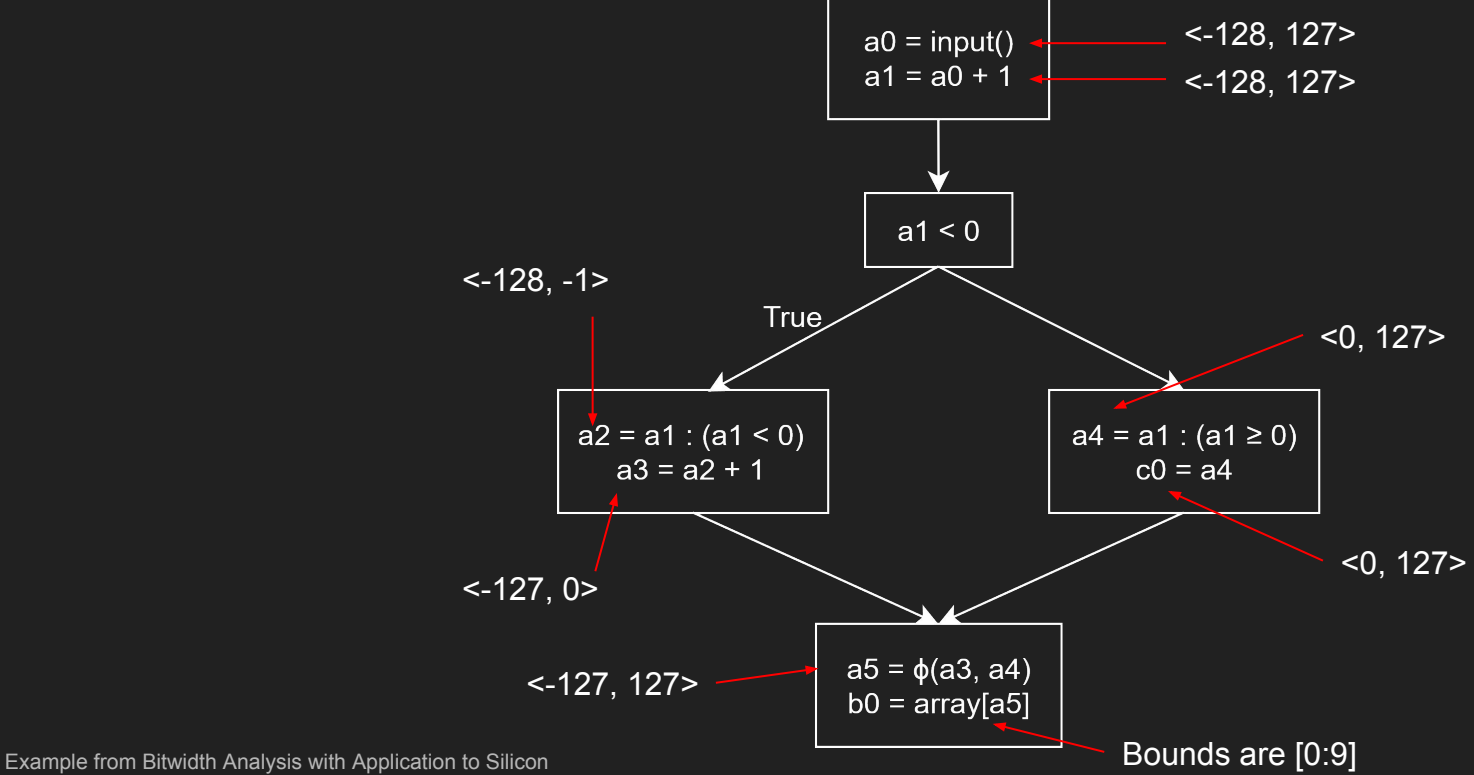

Compilation by Mark Stephenson et al. MIT

#### Data Propagation Example

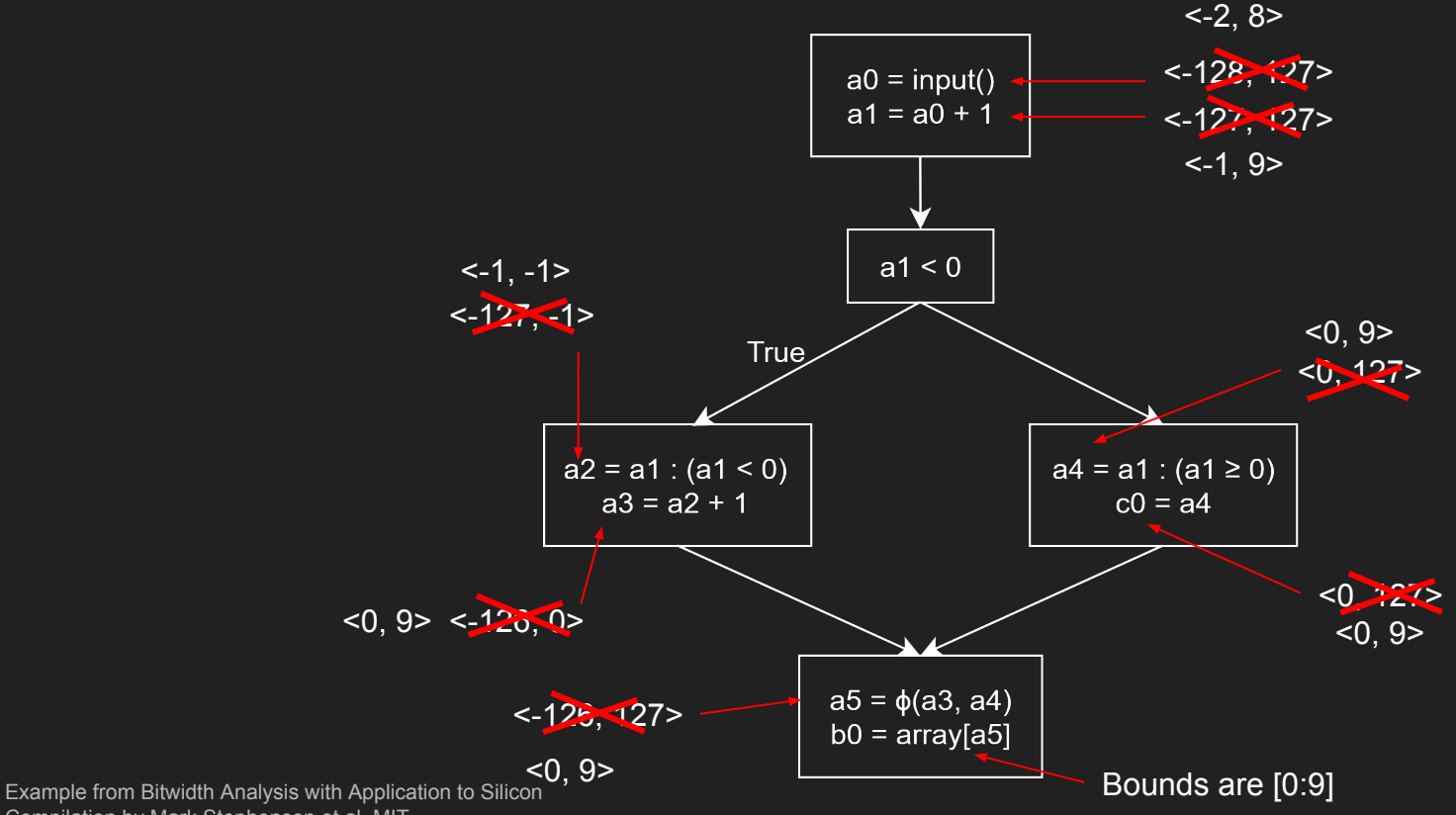

Compilation by Mark Stephenson et al. MIT

#### Results: Bit Savings

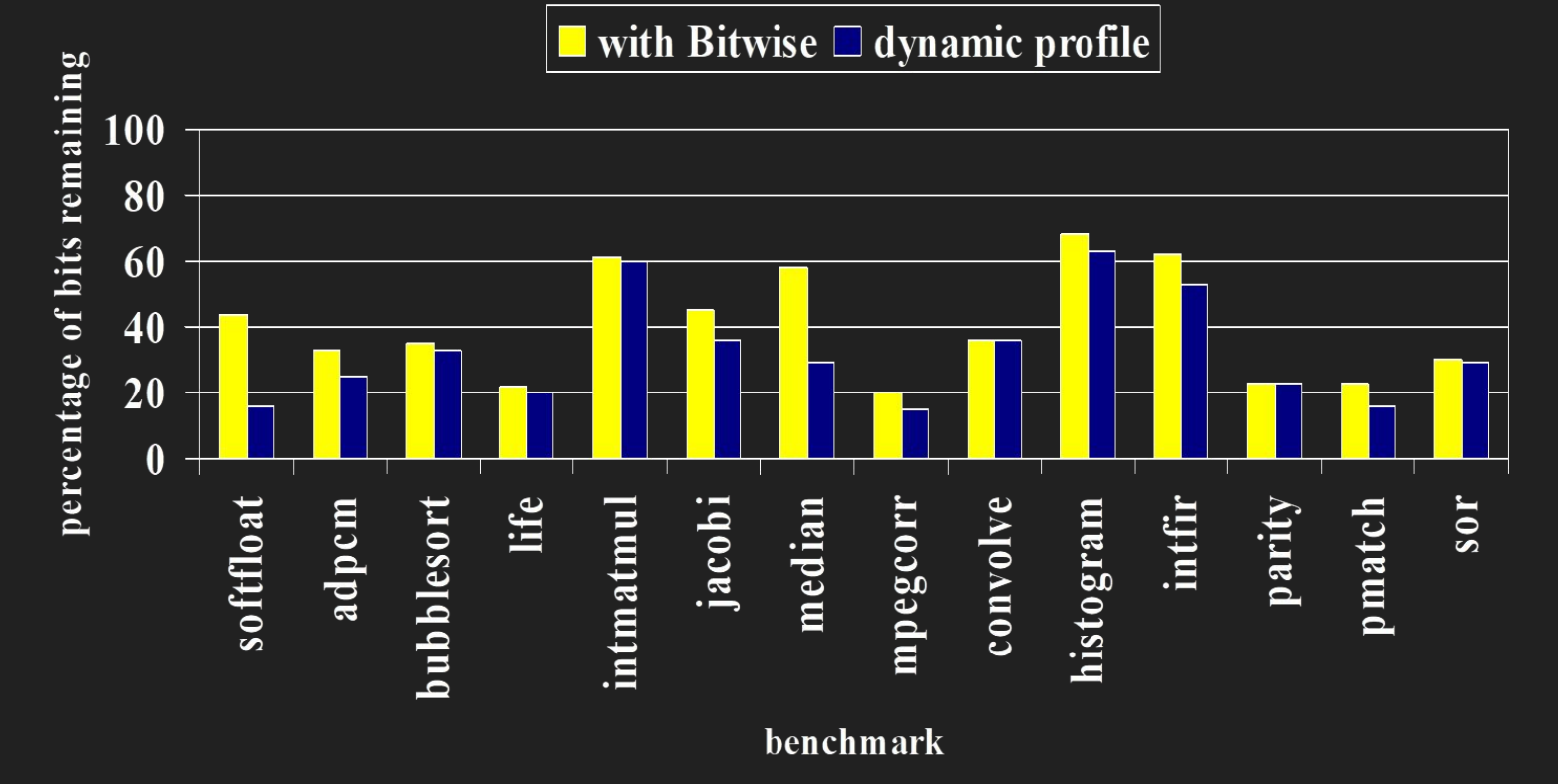

www.cag.lcs.mit.edu/bitwise

#### FPGA Area

#### $\Box$  Without bitwise

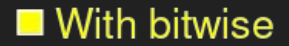

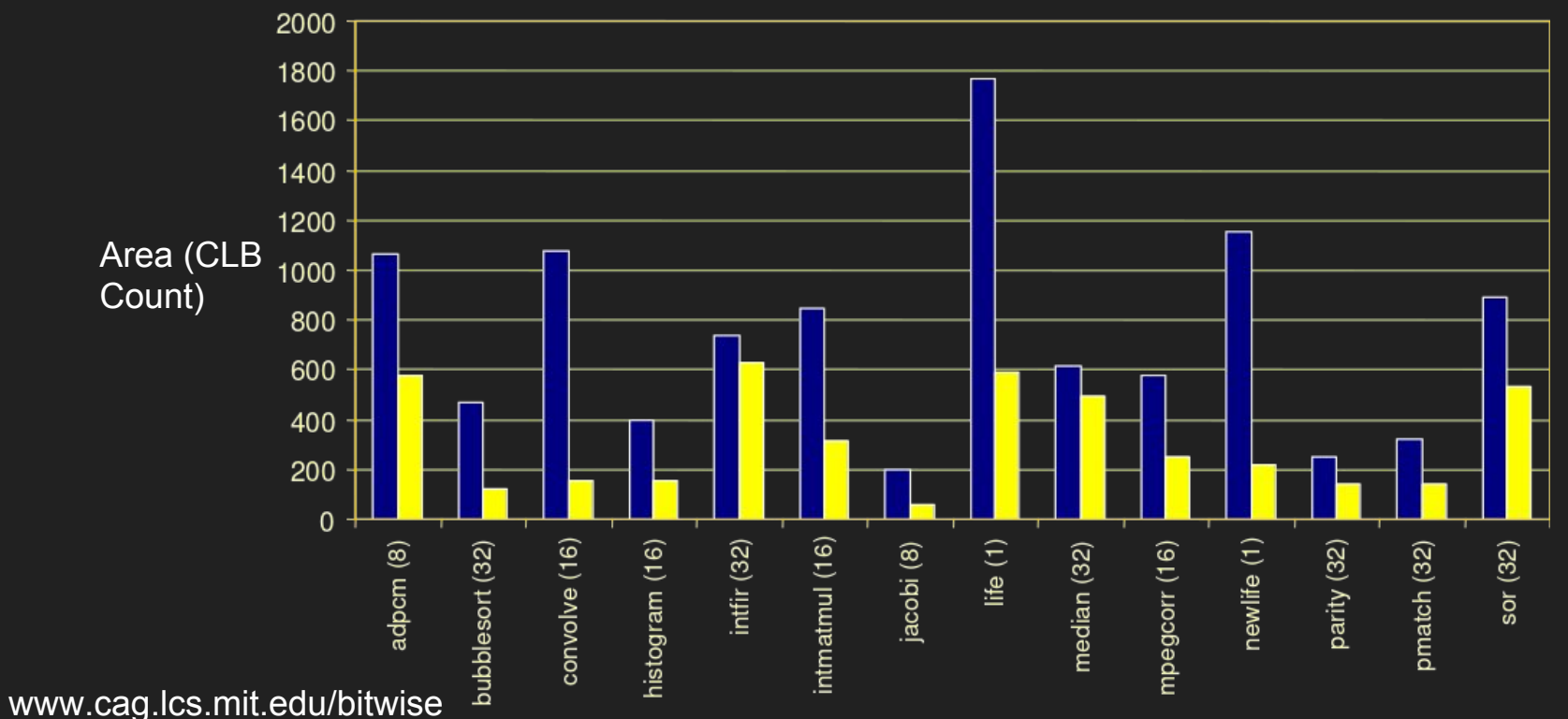

#### Power Savings Clock Speed Increase

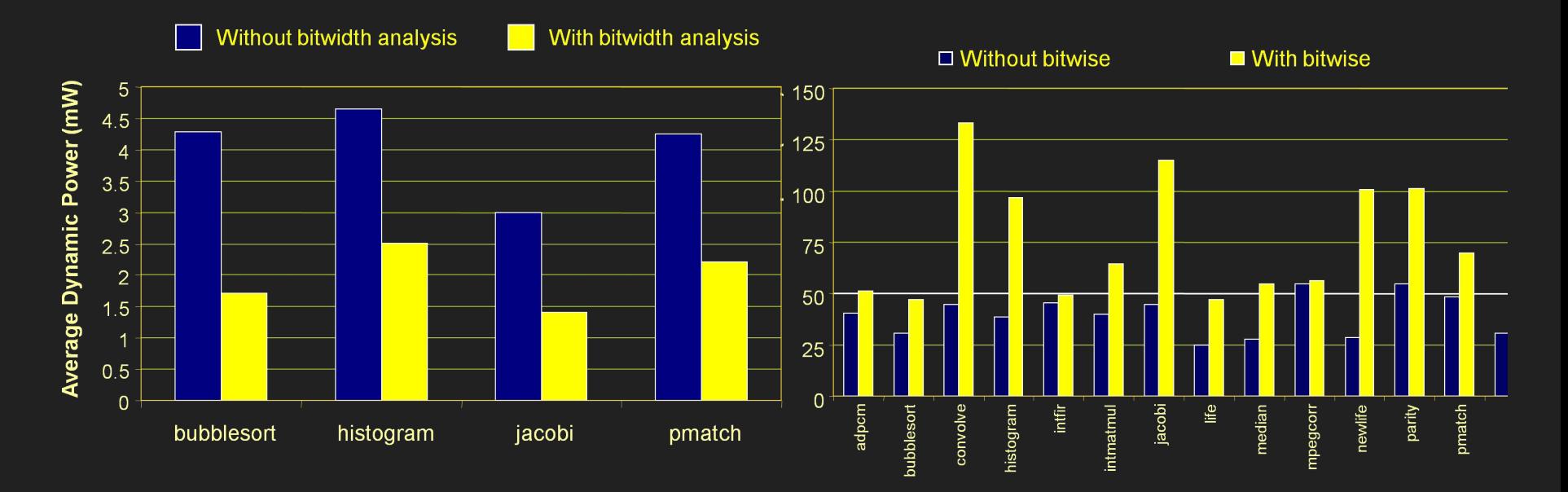

#### QUESTIONS

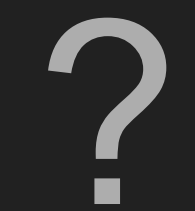

#### Quiz time

How many bits does 'i' and 'a' need?

short arr[1337];

int i;

short  $a = \ar[r] / 8$ ;